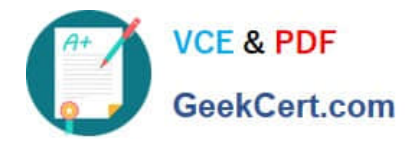

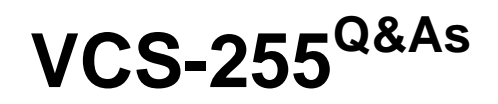

Administration of Veritas Storage Foundation 6.1 for UNIX

# **Pass Veritas VCS-255 Exam with 100% Guarantee**

Free Download Real Questions & Answers **PDF** and **VCE** file from:

**https://www.geekcert.com/vcs-255.html**

100% Passing Guarantee 100% Money Back Assurance

Following Questions and Answers are all new published by Veritas Official Exam Center

**C** Instant Download After Purchase

**83 100% Money Back Guarantee** 

- 365 Days Free Update
- 800,000+ Satisfied Customers

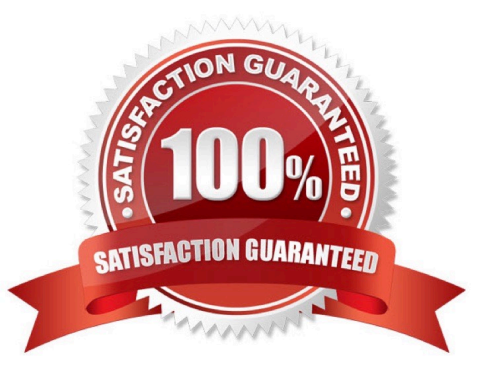

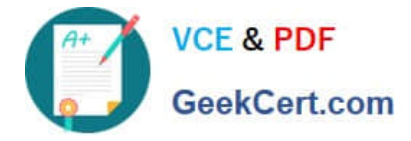

## **QUESTION 1**

A volume manager disk, EMC\_10, in diskgroupappdg is used for a 30G simple volume and it is mounted. An administrator needs to relocate the disk EMC\_10 and its associated volume from diskgroupappdg to webdg while preserving the user data.

Which command(s) should the administrator use after unmounting the file system?

- A. vxdisk reclaim EMC\_10; vxdg -g webdgadddisk EMC\_10
- B. vxdg -g appdgrmdisk EMC\_10; vxdg -g webdgaddisk EMC\_10
- C. vxdg move appdgwebdg EMC\_10
- D. vxdg migrate appdgwebdg EMC\_10

Correct Answer: C

## **QUESTION 2**

What is only configured during the Site Setup wizard?

- A. Local domains
- B. Policy configuration
- C. Add administrator accounts
- D. Appliance role
- Correct Answer: A

#### **QUESTION 3**

Which command can be used to change dynamic multipathing settings for Volume Manager managed devices?

- A. vxdmpadm altattr
- B. vxdmpadm modattr
- C. vxdmpadm attr
- D. vxdmpadm setattr

Correct Answer: D

## **QUESTION 4**

Group policies for the Sales and IT departments have been created. The Sales department\\'s suspected spam action is

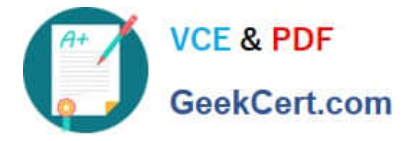

set to quarantine the message, whereas the IT department\\'s suspected spam action is set to delete the message.

If a user\\'s email address happens to be contained in both groups, how could you ensure the Sales department\\'s group policy is enforced?

- A. change the priority of the IT group policy to delete suspected spam
- B. set the Sales group policy to quarantine spam
- C. move the Sales group policy to the top of the Group\\'s view
- D. move the Sales group policy to the bottom of the Group\\'s view

Correct Answer: C

### **QUESTION 5**

Before creating a new disk group using VEA in a SAN environment, what should be done?

- A. perform a refresh operation to update the VEA view
- B. perform a rescan operation to update the VEA view
- C. perform the refresh SAN Disk Group function under Tools
- D. perform the rescan SAN Disk Group function under Tools

Correct Answer: B

[Latest VCS-255 Dumps](https://www.geekcert.com/vcs-255.html) [VCS-255 PDF Dumps](https://www.geekcert.com/vcs-255.html) [VCS-255 Practice Test](https://www.geekcert.com/vcs-255.html)